### GT ACCESSIBILITÉ INTERRÉGIONAL

Le 14 mars 2023

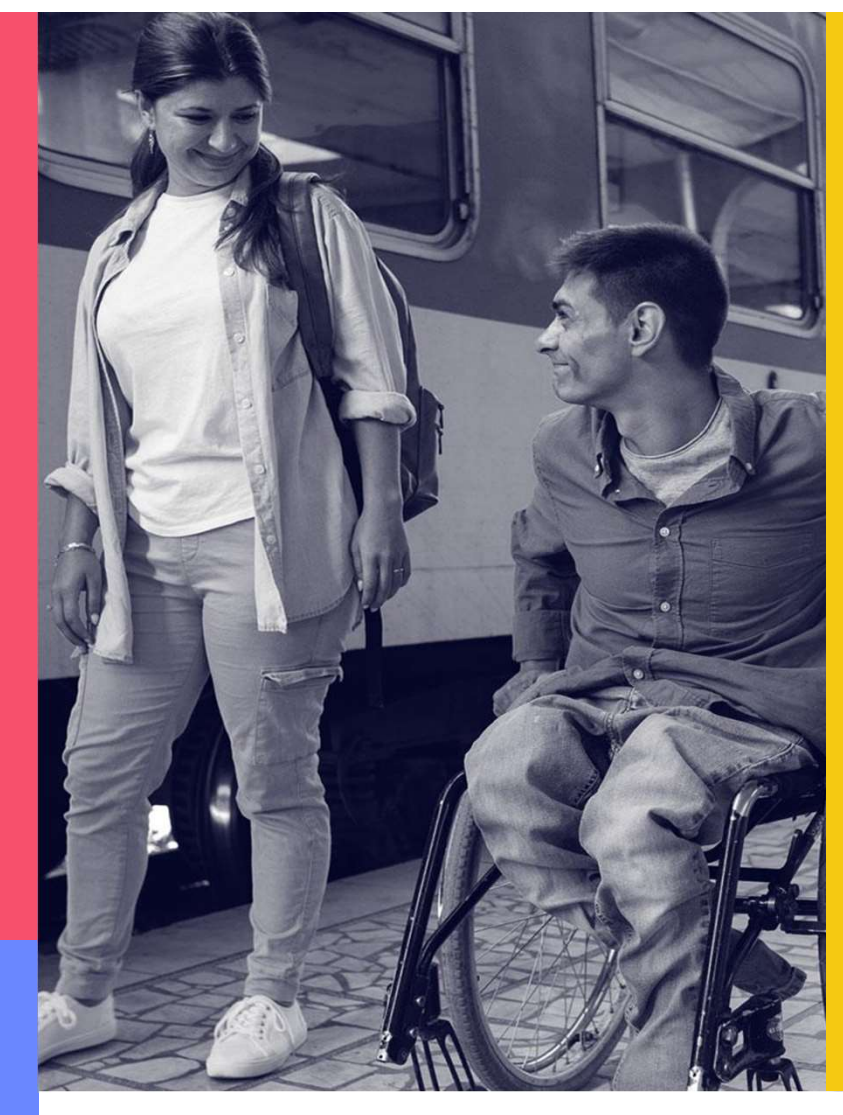

**Bretagne®** 

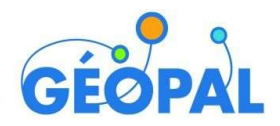

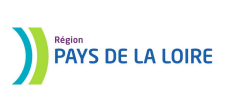

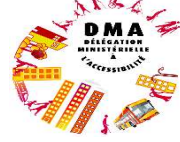

# **ORDRE DU JOUR**<br>
CRIMA CONTRE DU JOUR<br>
CORDRE DU JOUR<br>
CONTRE DU SUR<br>
POINTS d'actualité de la DMA<br>
COUTE de COLOGIE<br>
COUTE de COLOGIE<br>
COUTE de COLOGIE<br>
COUTE de COLOGIE<br>
COUTE DE CONTRE DU JACCE<br>
COUTE de COLOGIE<br>
COUTE **ORDRE DU JC**<br>
Crualités Nationales:<br>
uriel Larrouy Chargée de mission auprès de la Déléguée minis<br>
• points d'actualité de la DMA<br>
• Outil de collecte<br>
ctualités Régionales :<br>
phélie Popille chargée de programme – Transpo **ORDRE DU JOUR**<br>Actualités Nationales:<br>Muriel Larrouy Chargée de mission auprès de la Déléguée ministérielle à l'Accessibilité<br>• points d'actualité de la DMA<br>• Outil de collecte<br>Actualités Régionales :<br>Ophélie Popille char **ORDRE DU JOUR**<br>
Actualités Nationales:<br>
Muriel Larrouy Chargée de mission auprès de la Déléguée ministérielle à l'Accessibilité<br>
• points d'actualité de la DMA<br>
• Outil de collecte<br>
Actualités Régionales :<br>
• Relevé des a **CRDRE DU JOUR**<br>
Crualités Nationales:<br>
uriel Larrouy Chargée de mission auprès de la Déléguée ministérielle à l'Accessibilité<br>
• points d'actualité de la DMA<br>
• Outil de collecte<br>
crualités Régionales :<br>
phélie Popille Ch ORDRE DU JOUR

### Actualités Nationales:

Muriel Larrouy Chargée de mission auprès de la Déléguée ministérielle à l'Accessibilité

- 
- 

### Bilan du 1er GT Accessibilité:

Béatrice Landois Chargée de mission SIG /Animatrice de la CIA

Etat d'avancement dans vos territoires

# **BILAN DU TER ATELIER**

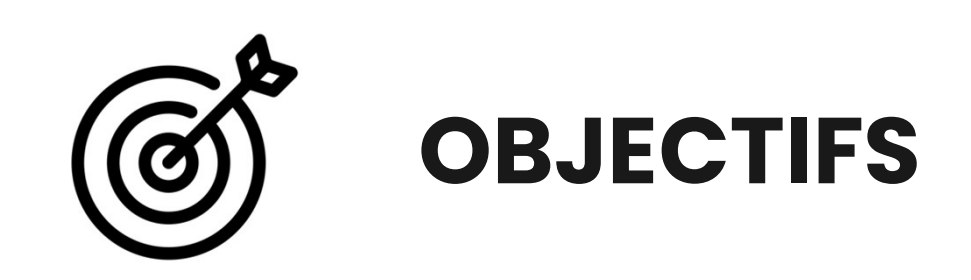

Accompagner les collectivités et les AOM dans la constitution de bases de données concernant l'accessibilité notamment dans le domaine des transports et la voirie (LOM)

4

# 14 <sub>participants</sub><br>2 questions

Quels sont les freins pour réaliser la collecte des données?

Comment peut-on lever les freins?

4THÉMATIQUES IDENTIFIÉES: gouvernance,sensibilisation,collecte des données et usage

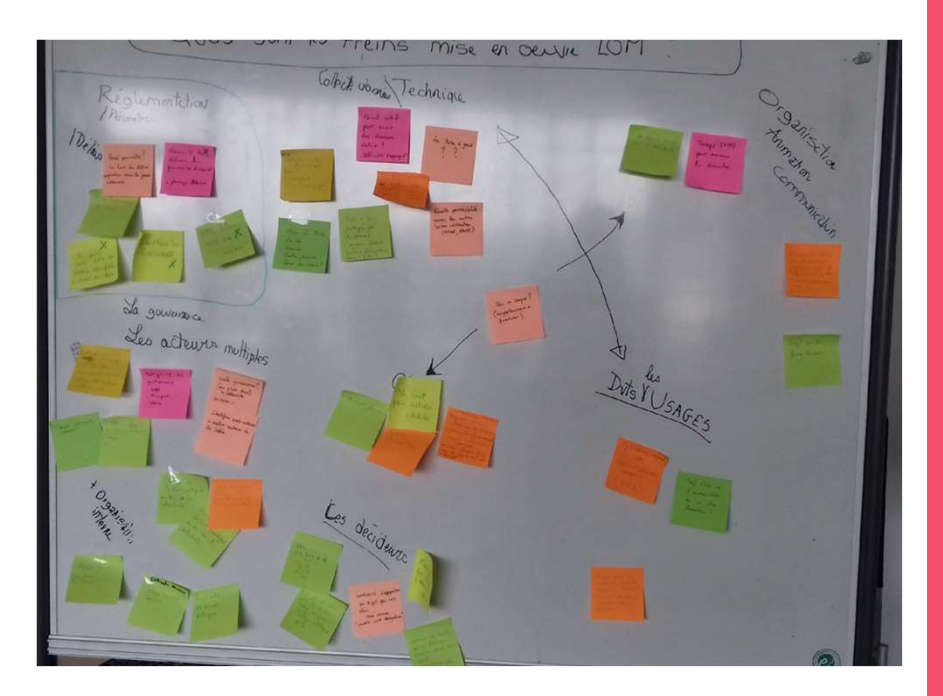

### FICHE ACTION : GOUVERNANCE

o Identifier tous les acteurs concernés et leurs rôles

⮚Faire une liste des services concernées en interne

⮚Faire une liste des partenaires et entreprises

⮚Rôle de la CIA/ comité de pilotage

⮚Réaliser un visuel

Fichier à compléter

o Veille et financement

6

### FICHE ACTION : SENSIBILISATION

- o Vulgariser la réglementation (périmètre et délais) , clarifier la sémantique:
	- ⮚ Produire un document illustrant la démarche
- o Informer tous les acteurs notamment les décideurs (prise de conscience)

### FICHE ACTION : COLLECTE DE DONNÉES

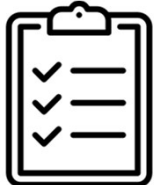

- o Faire le lien avec les AOM pour diffuser les bases de données des arrêts prioritaires
- o Proposer une méthodologie pour accompagner les communes dans le diagnostic (inventaire des données existantes) afin de faire des estimations,
- o Rédiger un cahier des charges, en intégrant l'outil de collecte ⮚ Produire un document
- o Anticiper la mise à jour des données

### FICHE ACTION : LES USAGES

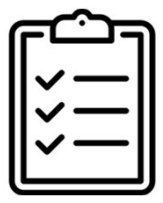

o Etudier la mutualisation des usages avec le PCRS

o Utilisation de la donnée pour la gestion des PAVE

o Connexion avec d'autres outils : accès libre, calcul d'itinéraires….

### La suite

10

Formulaire à remplir : https://forms.gle/XUuzyK1sJUKfYfE88

- Perspectives  $\bullet$
- Calendrier  $\bullet$

## AVANCEMENT DANS LES TERRITOIRES

11